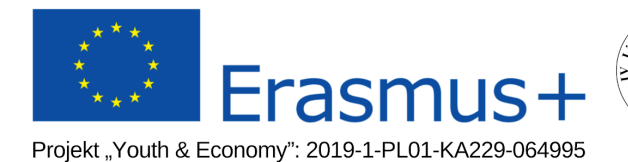

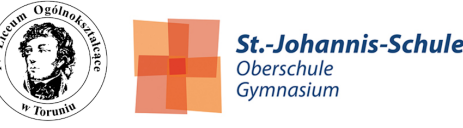

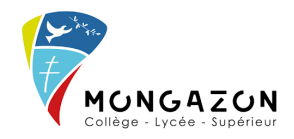

## **Czego nauczył nas projekt Minecraft - analiza korzyści innowacyjnego projektu**

W roku szkolnym 2019/2020 stworzyliśmy podsumowanie z **projektu MINECRAFT** za pomocą **Witryn Google**: <https://sites.google.com/loiv.torun.pl/e-drzwi-otwarte/strona-g%C5%82%C3%B3wna> W tym roku szkolnym (2020/2021) postanowiłem opisać jakie umiejętności zdobyliśmy i jakie odnieśliśmy korzyści z całego projektu.

Należy mocno podkreślić, że ideą całego projektu nie jest sama gra w Minecrafta, a raczej wykorzystanie gry (oraz komunikatora Discord) jako platformy do wspólnych działań, takich jak stworzenie mapy szkoły i okolic - odwzorowanie w grze budynku szkoły, ulic i budynków wokół niej.

Naukowcy spierają się o to, czy gry komputerowe mają negatywny, czy pozytywny wpływ na rozwój i edukację graczy - nie będzie to przedmiotem niniejszego opisu, ponieważ nie koncentrujemy się na graniu w grę, a raczej na tym jak PROJEKT przyczynił się do kształtowania istotnych kompetencji niezbędnych we współczesnym świecie.

## **ZALETY EDUKACYJNE INNOWACYJNEGO PROJEKTU MINECRAFT**

#### **Kreatywność**

Praca przy szkolnym projekcie Minecraft uczy kreatywności. Sama gra opiera się na konstruowaniu i projektowaniu budowli i mechanizmów, a możliwości są praktycznie nieograniczone i zależą wyłącznie od pomysłowości uczniów. Ponadto tworzenie własnych grafik komputerowych wykorzystywanych w samej grze, czy też na potrzeby reklamowania samego projektu w mediach społecznościowych oraz na stronie szkoły pobudzały uczniów do pomysłowości.

### **Kooperacja, negocjowanie i umiejętności społeczne**

Projekt realizowany w tej skali wymaga współdziałania uczniów na wielu płaszczyznach. Praca przy konstrukcjach, budowlach i mechanizmach wymagały od uczestników współpracy, podziału obowiązków, negocjowania pomysłów do realizacji, ciągłej wzajemnej pomocy i przekazywania umiejętności i doświadczeń. Pracując w zespole uczniowie odkrywają, że praca w grupie przynosi znacznie więcej korzyści niż praca samodzielna, uczą się jak radzić sobie z konfliktami i rozwijają zdolności interpersonalne czy przywódcze. Wzrasta też poczucie odpowiedzialności za wspólnie tworzony projekt.

Dodatkową korzyścią w trakcie pandemii było to, że praca przy projekcie niesamowicie wspierała kontakty społeczne, które zostały mocno ograniczone w czasie lockdownu i przejścia szkoły na tryb pracy zdalnej. Współpracujący uczniowie i nauczyciele praktycznie codziennie kontaktowali się ze sobą używając komunikatorów Discord i Messenger.

## **Samodzielne myślenie, wnioskowanie, odkrywanie zależności między obiektami, myślenie przyczynowo-skutkowe**

Z poszczególnych elementów w Minecrafcie można skonstruować wiele skomplikowanych przedmiotów. Uczestnicy muszą poznać wiele zależności ukrytych w mechanice gry. Im bardziej skomplikowany świat na mapie gry tym więcej zależności, które należy wziąć pod uwagę w trakcie rozbudowy projektu.

#### **Geografia, informatyka, matematyka i myślenie przestrzenne**

Minecraft to nieograniczona przestrzeń do eksperymentowania przestrzennego i zabawy architektonicznej. Korzystanie z gry wymaga opanowanie pojęcia przestrzeni, objętości, znajomości brył. Crafting wymaga poznania matematycznych zależności. Uczniowie musieli obliczać proporcje, tak by odwzorowywać budynki i ulice. Niezbędne było korzystanie z narzędzi geodezyjnych (**Geoportal.gov.pl**, **dane pomiarowe w formacie LAZ**, [https://www.cloudcompare.org/,](https://www.cloudcompare.org/) **Mapy Google**, plany budynku szkoły) by zachować właściwe proporcje i odległości przy tworzeniu mapy w grze. Np. **chmury punktów** pozwoliły na wyznaczenie wymiarów brył, ale także ich wzajemnych odległości, wysokości kamienic (pozorna linia łącząca dwie spadziste strony dachu), okiennic oraz krawędzi reszty dachu. Stworzyliśmy też **izohipsę** trawy na bulwarze.

Przy prostych konstrukcjach wymagana jest znajomość podstawowej matematyki, jednak wraz ze wzrostem złożoności mechanizmów rośnie również zapotrzebowanie na trudniejsze działania matematyczne i informatyczne. Niezbędne były też umiejętności informatyczne uczniów, wykorzystywane przy programowaniu tzw. commandblocków.

#### **Język polski i język angielski**

Projekt wykorzystywany był w programie Erasmus+ Youth&Economy oraz dwukrotnie przy organizacji Drzwi Otwartych Szkoły. Uczniowie poznawali tajniki reklamy na potrzeby szkoły, pisali własne artykuły do gazet i mediów w celu propagowania projektu. Udzielali wywiadów dla radia i telewizji lokalnej, umieszczali posty w mediach społecznościowych - wszystkie te działania wymagały dbałości o poprawność języka polskiego, analizowania tekstów i poddawania ich korekcie językowej.

Ponadto uczniowie czerpali wiedzę z internetowych zasobów (tutoriali, filmów instruktażowych), które często były wyłącznie w języku angielskim. W ten sposób, nie tylko zdobywali umiejętności z zakresu minecraftowych konstrukcji, ale również uczyli się języka angielskiego.

#### **Minecraft na szkolnym serwerze:**

Początkowo (rok szkolny 2019/2020) projekt był realizowany wyłącznie na wykupionym serwerze zewnętrznym, jednak przeniesienie go na szkolny serwer co wiązało się z wykorzystaniem ogromnego nakładu wiedzy informatycznej (rok szkolny 2020/2021) daje dodatkowe potencjalne możliwości. W zasadzie można go będzie wykorzystać jako współczesne narzędzie dydaktyczne, tak jak to od lat robią skandynawskie szkoły. W chwili obecnej serwer szkolny jest nadal otwarty i można cały czas zwiedzać szkołę w świecie Minecrafta. Informacje jak wejść na serwer podaliśmy na stronie szkoły: <https://loiv.torun.pl/informacje-o-e-drzwiach-otwartych/>

#### **PRACA METODĄ PROJEKTU:**

Metoda projektu niesie za sobą wiele korzyści. Realizując elementy projektu samodzielnie uczestnicy uczą się podejmowania decyzji, odpowiedzialności za swoją pracę i dokonywania oceny własnych działań, natomiast pracując wspólnie w grupie rozwijają umiejętności formułowania celów i podejmowania decyzji w grupie, uczą się wyrażać własne opinie i rozwiązywać pojawiające się konflikty. Muszą opanować sztukę słuchania innych i sztukę kompromisu. Uczą się dyskutować oraz oceniać pracę swoją i innych. Projekt często łączył się z harmonogramem działań - uczniowie musieli nauczyć się go stworzyć i do niego zastosować (planowanie i organizacja pracy). Umiejętności przewidywania i pokonywania trudności również okazały się niezbędne, a gdy uczestnicy występowali w mediach lub przed grupą słuchaczy na warsztatach, niezbędne były umiejętności prowadzenia prezentacji i wystąpień publicznych. Uczniowie korzystali z różnorodnych źródeł informacji, musieli nauczyć się je odpowiednio selekcjonować i wybierać te najprzydatniejsze. Niezbędna była umiejętność integrowania wiedzy z różnych przedmiotów nauczania.

#### **Media, reklama i obsługa social media**

W ramach projektu uczniowie wykorzystywali media społecznościowe (Instagram, Facebook, YouTube), stronę www szkoły oraz pisali artykuły do mediów (TV, radio, gazety). Musieli nauczyć się jak stworzyć post, napisać artykuł do gazety czy na stronę szkoły, i jak przeprowadzić wywiad dla radia i telewizji. Wykorzystywaliśmy media społecznościowe do popularyzacji projektu i wydarzeń z nim związanych. Uczyliśmy się też tworzyć filmy reklamowe i instruktażowe. W celach reklamowych nawiązaliśmy również koleżeńską współpracę z popularnym Youtuberem.

## **UMIEJĘTNOŚCI TIK**

Projekt w obu latach szkolnych był prowadzony w czasie lockdownu z wykorzystaniem technologii informacyjno-komunikacyjnych. Niezbędna była **umiejętność pracy w chmurze** w czym pomogły nam narzędzia z **Google Suite**: **Google Dokumenty, Google Dysk, Formularze Google, Prezentacje Google, Arkusze Google, Witryny Google**.

Oczywiście podstawową platformą był sam **MINECRAFT** oraz komunikator **DISCORD** (platforma do komunikacji w ramach projektu jak i w ramach imprez szkolnych online, który uczniowie musieli skonfigurować odpowiednio do potrzeb projektu). Potrzebowaliśmy też umiejętności z obsługi **WORDPRESSA** (strona www szkoły). Filmy reklamowe i instruktażowe tworzyliśmy w programie **Lightworks**. Programy **Paint**, **GIMP** oraz **Canva** wykorzystywane były do tworzenia grafik, banerów www, tworzenia postów w mediach społecznościowych i tworzenia tekstur w Minecrafcie.

Wykorzystywaliśmy też narzędzia i aplikacje ze strony [https://minecraft.tools/](https://minecraft.tools/en/) i <https://colorize.fun/en/>, text edytor i text styling, edytor banerów, generatory tekstu, generatory komend do commandblocków, "Armor standy" ze strony <https://haselkern.com/Minecraft-ArmorStand/>

Do zarządzania szkolnym serwerem Minecraft uczniowie wykorzystywali:

**Visual Studio Code** - edytor kodu źródłowego z kolorowaniem składni dla wielu języków

**Windows Subsystem for Linux (WSL2)** – część systemu operacyjnego Windows udostępniająca zintegrowane środowisko systemu GNU/Linux.

**Git** – oprogramowanie służące do śledzenia zmian w dowolnym zbiorze plików, wykorzystywanym do koordynacji pracy programistów wspólnie opracowujących kod źródłowy podczas tworzenia oprogramowania.

**GitLab** – hostingowy serwis internetowy przeznaczony dla projektów programistycznych oparty o system kontroli wersji Git oraz otwartoźródłowe oprogramowanie.

**Python** – język programowania wysokiego poziomu ogólnego przeznaczenia, o rozbudowanym pakiecie bibliotek standardowych, którego ideą przewodnią jest czytelność i klarowność kodu źródłowego.

**Flask** – mikro framework aplikacji webowych napisany w języku Python.

**WebSocket** – technologia zapewniająca dwukierunkowy kanał komunikacji za pośrednictwem jednego gniazda TCP.

**JSON Web Token** - token uwierzytelniający.

**WireGuard** - protokół komunikacyjny oraz bezpłatne oprogramowanie typu open source, które implementuje zaszyfrowane wirtualne sieci prywatne.

**Bulma** - framework CSS.

**Bash** – powłoka systemowa UNIX napisana dla projektu GNU.

**Notepad++** - rozbudowany edytor tekstu oparty na projekcie Scintilla.

**Blockbench** - tworzenie nowych dodatków i funkcji dla programu przy pomocy pluginów.

## **Korzyści dla szkoły:**

- obecnie mamy **444** zarejestrowanych użytkowników na szkolnym serwerze MINECRAFT, a sam serwer nadal od czasu do czasu odwiedzają goście - serwer Minecraft jest fenomenalnym narzędziem do promowania szkoły,
- projekt Minecraft został wykorzystany do **e-Drzwi Otwartych** w latach 2019/2020 i 2020/2021 w ramach trwającego projektu **Erasmus+ Youth&Economy** ,
- Statystyki z e-Drzwi Otwartych 2021: (odwiedziły nas **183** osoby, w tym **150** gości a około 30 osób z naszej szkoły, w jednym momencie było nas **96** osób jednocześnie na serwerze),
- duży wzrost nowych obserwujących na Instagramie szkoły,
- dzięki współpracy i filmowi Youtubera Grafa o naszym projekcie i szkole usłyszało ponad 200 tysięcy osób w Polsce!
- duże zainteresowanie wydarzeniem i szkołą w mediach (gazety, radio, portale internetowe),
- możliwość dalszego wykorzystywania serwera do kolejnych projektów edukacyjnych i innowacji.

### **NASZE FILMY ZWIĄZANE Z PROJEKTEM 2021:**

<https://www.youtube.com/watch?v=V7THn8VZfiY> - Film promujący Drzwi Otwarte 2021 w 4 Liceum Ogólnokształcącym w Toruniu

<https://www.youtube.com/watch?v=Nr7Vmw2WgMo> - Wirtualne Drzwi Otwarte w IV LO - dzień pierwszy **NASZE FILMY 2020:**

https://www.youtube.com/watch?v=oB5WYD\_q7-A - Trailer - E - Drzwi Otwarte "Nowa nadzieja" <https://www.youtube.com/watch?v=JC1uJHKxwgo> - Tutorial - Discord Drzwi Otwarte <https://www.youtube.com/watch?v=xDL6YSSlxKQ&t=1s> - Jak wygląda nasza szkoła w Minecrafcie?

# **NASZE PODSUMOWANIE PROJEKTU z 2020:**

<https://sites.google.com/loiv.torun.pl/e-drzwi-otwarte/strona-g%C5%82%C3%B3wna>

# **Linki do informacji w mediach w roku szkolnym 2020/2021:**

<https://www.youtube.com/watch?v=SPeKKS-AOBY> - film YouTubera Grafa o naszym projekcie [https://tylkotorun.pl/beda-zmiany-i-to-wcale-niemale-tegoroczne-drzwi-otwarte-w-torunskim-ivlo-wywiad/?](https://tylkotorun.pl/beda-zmiany-i-to-wcale-niemale-tegoroczne-drzwi-otwarte-w-torunskim-ivlo-wywiad/?fbclid=IwAR0Q32l36CS4F1RIyulwtUsrIpCxbZjlIE3r2mODghfpqzGcWiNMB5iwxtE) [fbclid=IwAR0Q32l36CS4F1RIyulwtUsrIpCxbZjlIE3r2mODghfpqzGcWiNMB5iwxtE](https://tylkotorun.pl/beda-zmiany-i-to-wcale-niemale-tegoroczne-drzwi-otwarte-w-torunskim-ivlo-wywiad/?fbclid=IwAR0Q32l36CS4F1RIyulwtUsrIpCxbZjlIE3r2mODghfpqzGcWiNMB5iwxtE) - Artykuł w TYLKO TORUŃ

[https://www.se.pl/torun/torun-iv-liceum-ogolnoksztalcace-zaprasza-na-dni-otwarte-w-minefracie-aa-vsWL](https://www.se.pl/torun/torun-iv-liceum-ogolnoksztalcace-zaprasza-na-dni-otwarte-w-minefracie-aa-vsWL-HoFx-VzDf.html) [-HoFx-VzDf.html](https://www.se.pl/torun/torun-iv-liceum-ogolnoksztalcace-zaprasza-na-dni-otwarte-w-minefracie-aa-vsWL-HoFx-VzDf.html) - SuperExpress Toruń

[https://www.eska.pl/torun/torunska-czworka-zaprasza-ponownie-na-dni-otwarte-w-minecrafcie-audio-aa-](https://www.eska.pl/torun/torunska-czworka-zaprasza-ponownie-na-dni-otwarte-w-minecrafcie-audio-aa-T5xr-bzt7-wfBa.html)[T5xr-bzt7-wfBa.html](https://www.eska.pl/torun/torunska-czworka-zaprasza-ponownie-na-dni-otwarte-w-minecrafcie-audio-aa-T5xr-bzt7-wfBa.html) - wywiad w Radio Eska

# **MEDIA o nas w 2020 (pierwsza edycja projektu):**

<https://bydgoszcz.tvp.pl/48025337/torunskie-liceum-w-minecrafcie> - TVP3 Bydgoszcz

[https://nowosci.com.pl/wirtualne-drzwi-otwarte-tak-promuja-sie-torunskie-szkoly-srednie-w-czasach-zara](https://nowosci.com.pl/wirtualne-drzwi-otwarte-tak-promuja-sie-torunskie-szkoly-srednie-w-czasach-zarazy/ar/c5-14968432) [zy/ar/c5-14968432](https://nowosci.com.pl/wirtualne-drzwi-otwarte-tak-promuja-sie-torunskie-szkoly-srednie-w-czasach-zarazy/ar/c5-14968432) - NOWOŚCI

<https://tylkotorun.pl/szkola-w-minecrafcie-iv-lo-zaprasza-na-drzwi-otwarte-online/> - TYLKO TORUŃ

<https://gra.fm/torunska-szkola-odwzorowana-w-grze-minecraft-przed-nami-e-dzien-otwarty-w-iv-lo.html> - RADIO GRA

[https://www.gram.pl/news/2020/05/10/pewne-liceum-w-toruniu-postanowilo-zorganizowac-dzien-otwarty](https://www.gram.pl/news/2020/05/10/pewne-liceum-w-toruniu-postanowilo-zorganizowac-dzien-otwarty-w-minecraft.shtml)[w-minecraft.shtml](https://www.gram.pl/news/2020/05/10/pewne-liceum-w-toruniu-postanowilo-zorganizowac-dzien-otwarty-w-minecraft.shtml) - gram.pl

[https://www.donald.pl/artykuly/aErqoBYW/torun-szkola-zaprasza-na-wirtualne-zwiedzanie-bo-odwzorowa](https://www.donald.pl/artykuly/aErqoBYW/torun-szkola-zaprasza-na-wirtualne-zwiedzanie-bo-odwzorowala-sie-w-minecrafcie) [la-sie-w-minecrafcie](https://www.donald.pl/artykuly/aErqoBYW/torun-szkola-zaprasza-na-wirtualne-zwiedzanie-bo-odwzorowala-sie-w-minecrafcie) - donald.pl

<http://www.apynews.pl/torunskie-liceum-zaprasza-na-wirtualne-zwiedzanie-w-minecraft> - APYNEWS <https://gry.interia.pl/newsy/news-szkola-w-toruniu-zaprasza-do-odwiedzin-w-minecrafcie,nId,4491261> gry.interia.pl

<https://www.youtube.com/watch?v=Kmzhb2eRH0Y> - Lekko Stronniczy (106 000 wyświetleń)

<http://spodkopca.pl/drzwi-otwarte-grze-minecraft-rozwiazanie-znalazlo-iv-lo/> - spodkopca.pl

<https://www.eurogamer.pl/articles/2020-05-09-liceum-w-toruniu-organizuje-dzien-otwarty-w-minecrafcie> eurogamer.pl

# **NASZE MEDIA SZKOLNE O PROJEKCIE:**

2021:

<https://loiv.torun.pl/2021/04/iv-lo-w-toruniu-zaprasza-na-druga-juz-edycje-drzwi-otwartych-w-minecrafcie/> <https://loiv.torun.pl/2021/04/drzwi-otwarte-naszego-liceum-odwiedzili-youtuberzy/> <https://loiv.torun.pl/2021/04/zapraszamy-na-e-drzwi-otwarte-czworki/> [https://loiv.torun.pl/2021/03/torunska-czworka-zaprasza-ponownie-na-dni-otwarte-w-minecrafcie-wywiad](https://loiv.torun.pl/2021/03/torunska-czworka-zaprasza-ponownie-na-dni-otwarte-w-minecrafcie-wywiad-w-radio-eska/)[w-radio-eska/](https://loiv.torun.pl/2021/03/torunska-czworka-zaprasza-ponownie-na-dni-otwarte-w-minecrafcie-wywiad-w-radio-eska/) <https://loiv.torun.pl/2021/03/beda-zmiany-i-to-wcale-niemale-pisze-o-nas-tylko-torun/> <https://loiv.torun.pl/informacje-o-e-drzwiach-otwartych/>

<https://loiv.torun.pl/2021/03/nabor-do-projektu-minecraft/>

### **2020**:

<https://loiv.torun.pl/2020/05/e-dzien-otwarty-w-iv-lo-nowa-nadzieja/> <https://sites.google.com/loiv.torun.pl/e-drzwi-otwarte/strona-g%C5%82%C3%B3wna> <https://loiv.torun.pl/filmy-i-informacje-techniczne/> [https://loiv.torun.pl/2020/05/wkrotce-dzien-otwarty-w-iv-lo-media-zainteresowane-wydarzeniem-w-czworc](https://loiv.torun.pl/2020/05/wkrotce-dzien-otwarty-w-iv-lo-media-zainteresowane-wydarzeniem-w-czworce/) [e/](https://loiv.torun.pl/2020/05/wkrotce-dzien-otwarty-w-iv-lo-media-zainteresowane-wydarzeniem-w-czworce/)

**Instagram**: [https://www.instagram.com/loiv\\_torun/](https://www.instagram.com/loiv_torun/)

[https://www.instagram.com/p/COL-1\\_-AueZ/](https://www.instagram.com/p/COL-1_-AueZ/) <https://www.instagram.com/p/CNvN7cQqQne/> <https://www.instagram.com/p/CNs31MhLMk0/> <https://www.instagram.com/p/CNp8MEoLDhb/> <https://www.instagram.com/p/CNiJcr6IJae/> <https://www.instagram.com/p/CNantkyoug2/> <https://www.instagram.com/p/CNQmowXLnQi/> <https://www.instagram.com/p/CMkKyWTLcEV/> <https://www.instagram.com/p/CMNeuecoTot/> <https://www.instagram.com/p/CAP6DCJnpC3/> <https://www.instagram.com/p/CAPXsIPn7s1/> <https://www.instagram.com/p/CAM49e0HFNN/> [https://www.instagram.com/p/B\\_4ppMSHmQ6/](https://www.instagram.com/p/B_4ppMSHmQ6/) [https://www.instagram.com/p/B\\_3FZ8VnuS-/](https://www.instagram.com/p/B_3FZ8VnuS-/) [https://www.instagram.com/p/B\\_qWQzJnqQt/](https://www.instagram.com/p/B_qWQzJnqQt/)

**Facebook**: <https://www.facebook.com/ivlotorun> (Niestety nie można podlinkować wpisów na Facebooku)